# **FORMATTING EXCEL TIMECARDS FOR IMPORT INTO FOUNDATION**

In this session, we will cover a number of examples of Excel timecard templates. This session will cover mapping of the timecard to a data set that may be imported into Foundation.

The most important thing to remember when creating a timecard in Excel is that the field references need to match the values / items in Foundation. These include :

- Employee ID
- Job ID
- Cost Code ID
- Earn Code ID

…. some other fields if included in the timecard:

- Trade ID
- Equipment ID
- Department ID

Below you will see an example of a timecard that has been created in Excel. For the most part, users will enter information in the Excel timecard, print it, and then manually enter the data in Foundation.

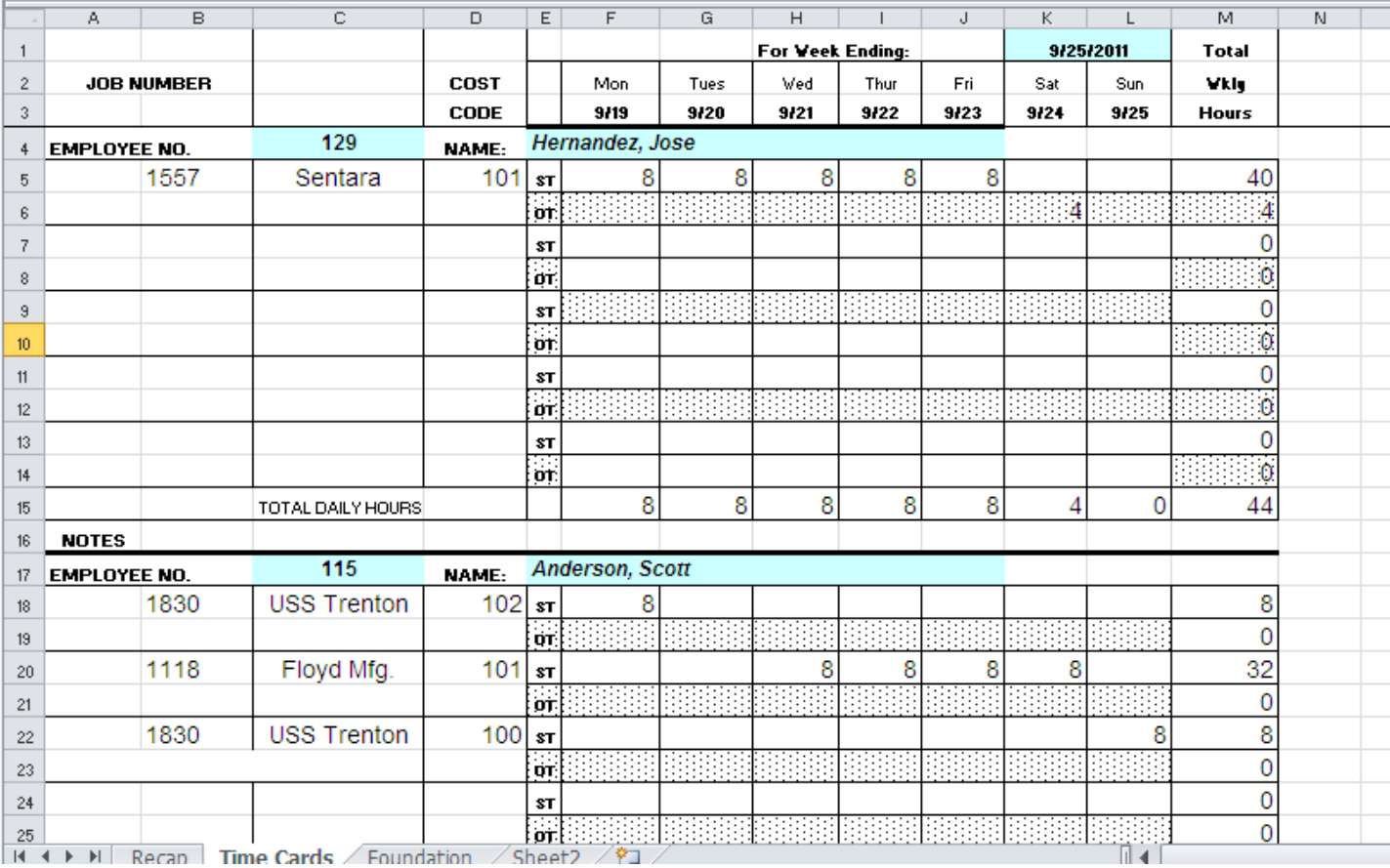

As we all know, multiple points of data entry can cause errors. If the data has been entered on a form, the easiest way to transfer the data is to import the file. This requires mapping the appropriate fields into a data page that can be saved as a .csv file and imported into Foundation.

First, let us look at the setup of the timecard. There are many variations of timecards based on the individual company needs. When creating a timecard, you need to keep the format simple, yet allow data entry for capture of all of the imformation required for the import.

In the evample below, we have a repetative set of timecards that are "stacked" on top of each other. Each employee has their own timecard section represented by a table that allows entry of 5 jobs during a single week. Again, the format of the timecard will be dependent on your individual company requirements. If you have workers that are on 15 different jobs during a week, this timecard layout would not meet your needs.

When creating the timecards, take time to determine items that are STATIC and which items are VARIABLE. In the example below we see have the following:

Typically the STATIC items do not need to be entered on a week-by-week basis. These are the items that we would expect to see on the timecard every week. The VARIABLE items are the items that are entered for each employee.

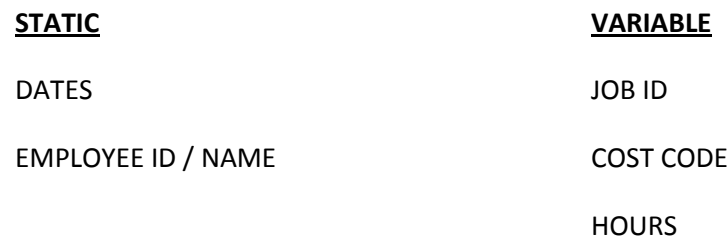

The header of this timecard houses the days of the week in separate columns. These days are "static" for each timecard in the form.

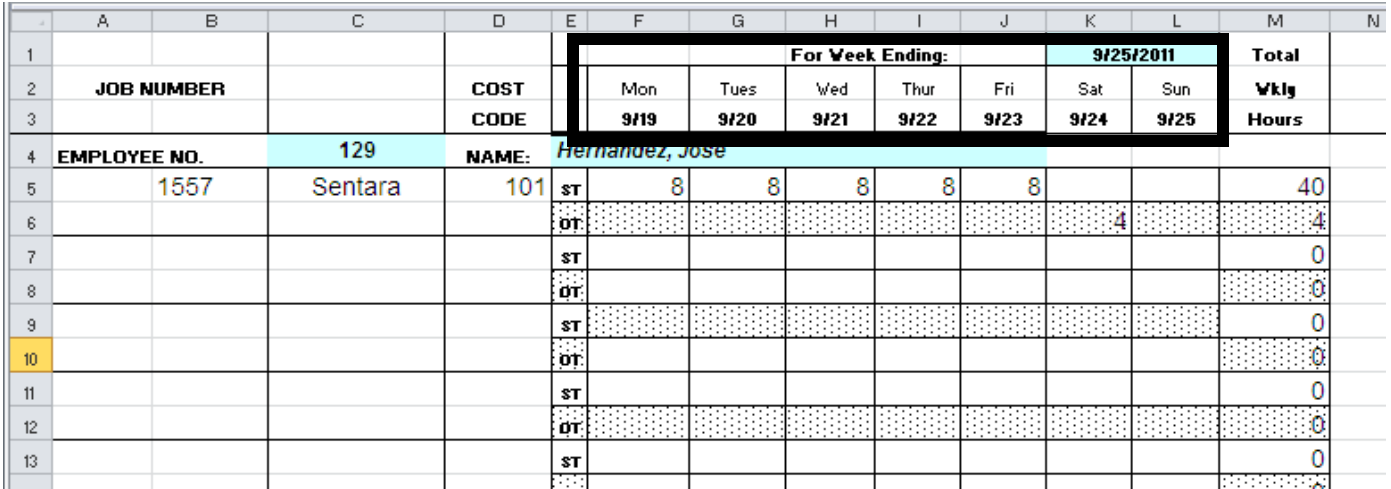

A formula has been used to calculate the days of the week based on the week ending date entered at the top of the page. The formula for Monday's date is the value in  $K1 - 6$ . This formula will be repeated for the dates Tues – Sunday.

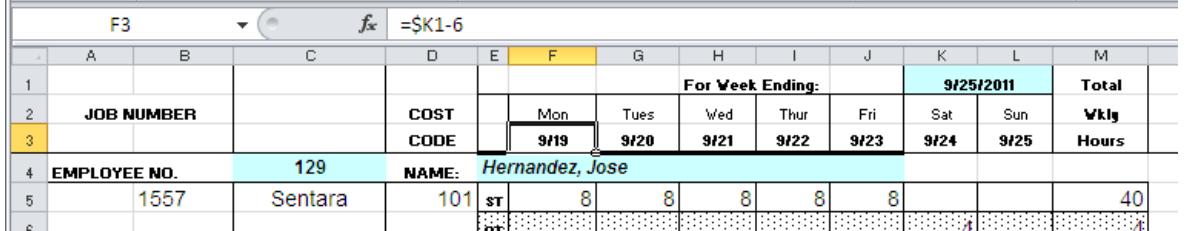

You will see that the Forms are the same size and the entry fields are in the same cells for each employee. Keeping the form clean and simple can minimize confusion and optimize data validity.

The Employee Number / Name field(s) are in the same position on every form. These are Static in the sense that they refer to the same employee for the individual timecard section.

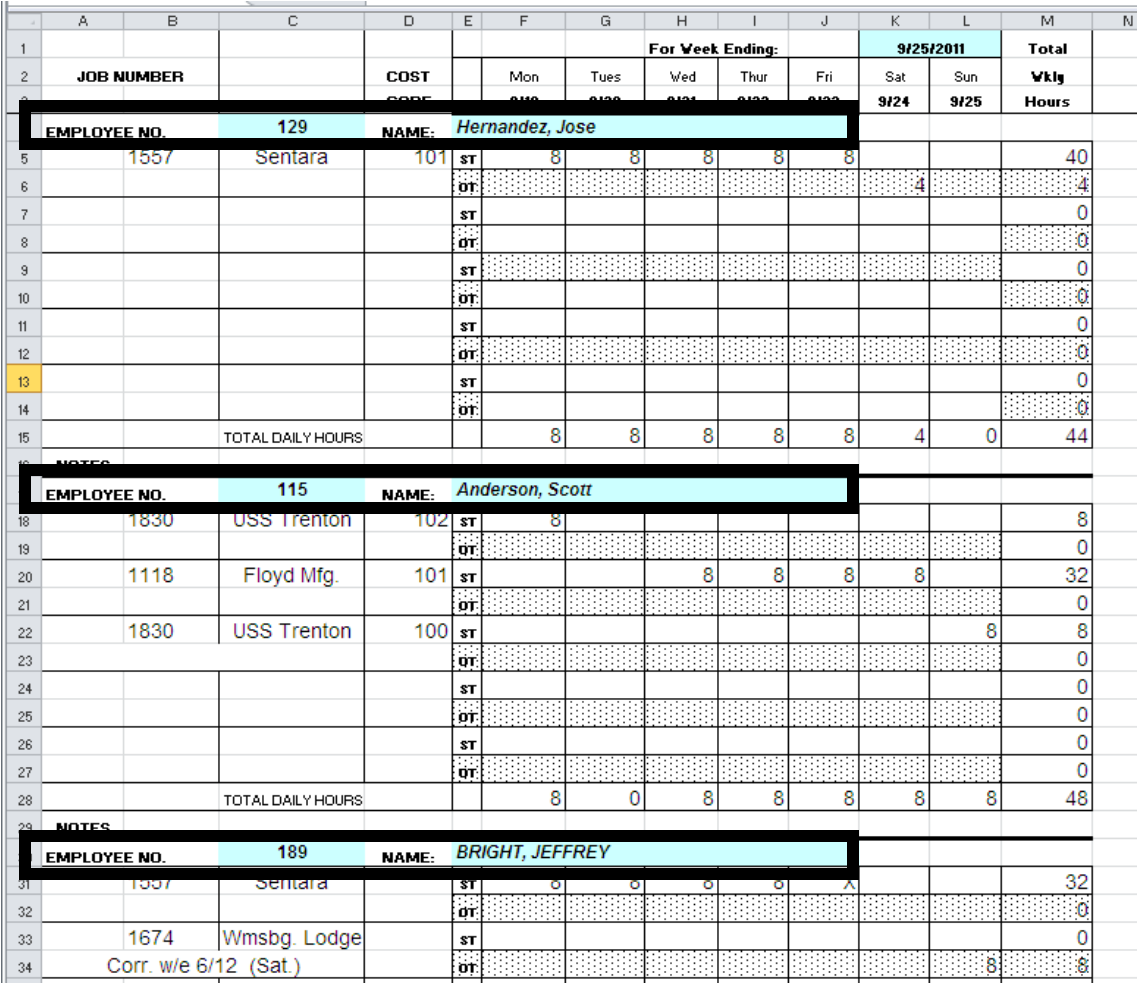

This example has multiple lines to enter data. One for REGULAR time and another for OVERTIME.

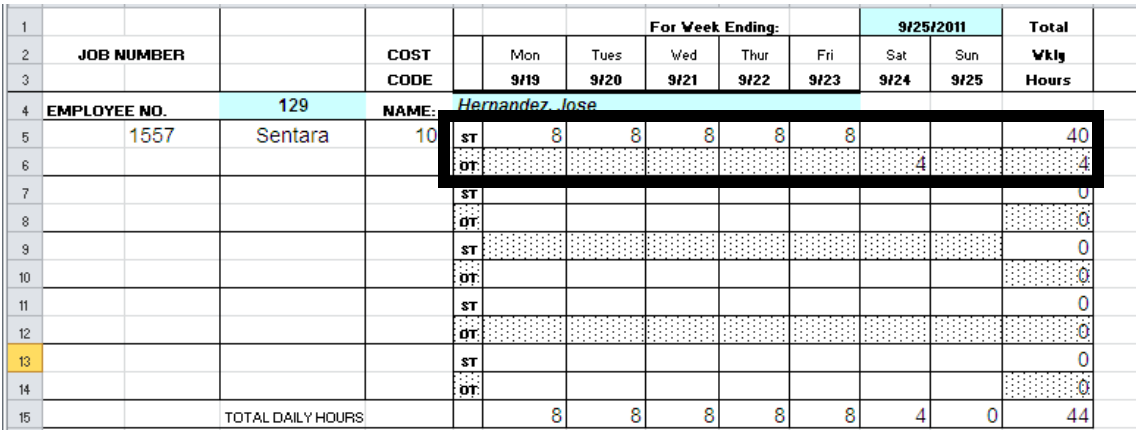

There are many different formats that companies use for timecard entry. The format is not as important as consistency of the form. If the timecards are contained on multiple tabs for each employee, the layout of the form must be identical to ease the data mapping required to pull the information into Foundation.

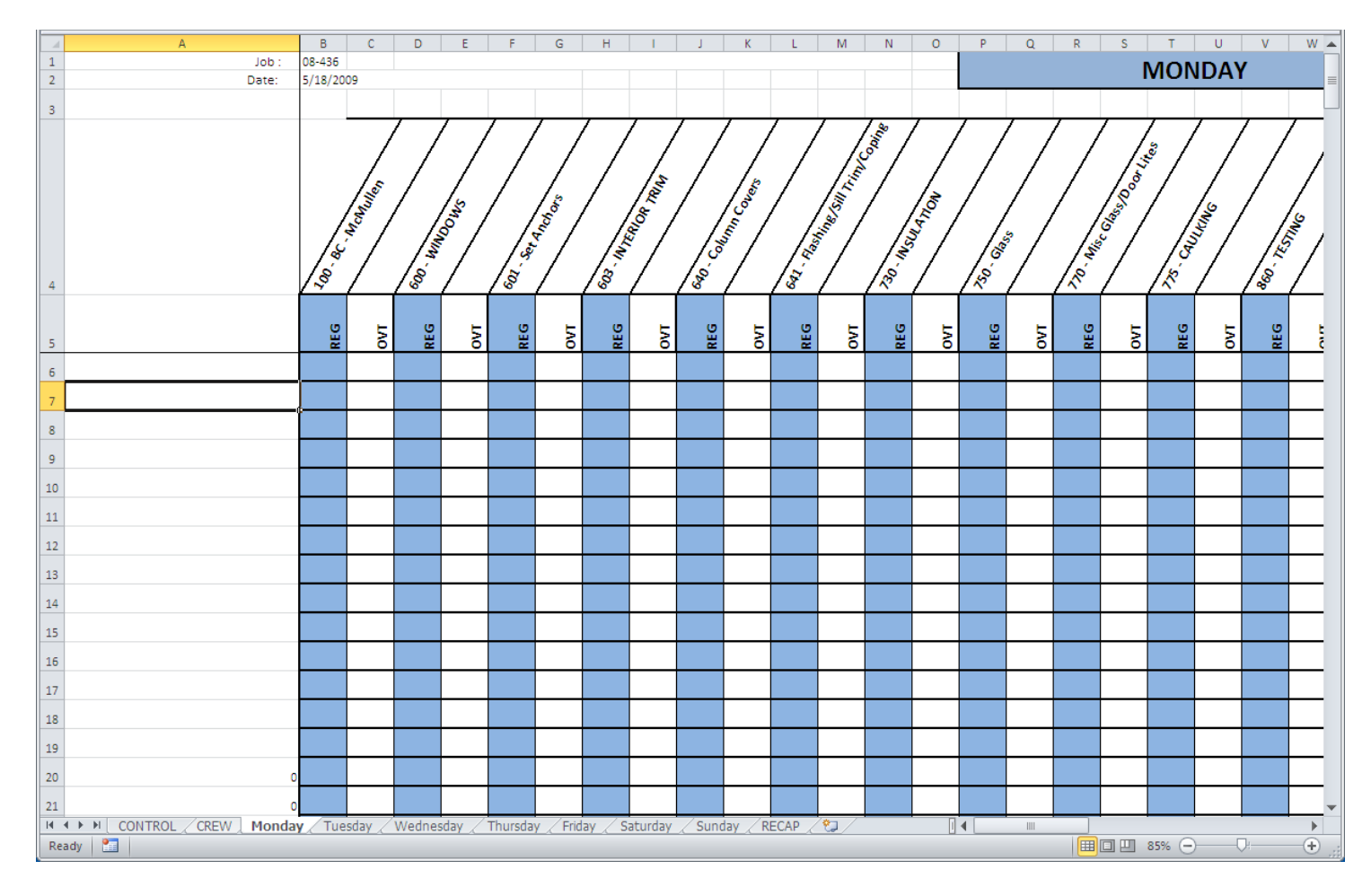

### Here is an example of a time entry spreadsheet that has individual days on each worksheet.

We see that each day is represented as a separate worksheet within the workbook. Again, consistency in the setup is very important when we look to map the cells to an export file.

This timecard also has a selection screen to choose the employees based on a crew working at a particular job.

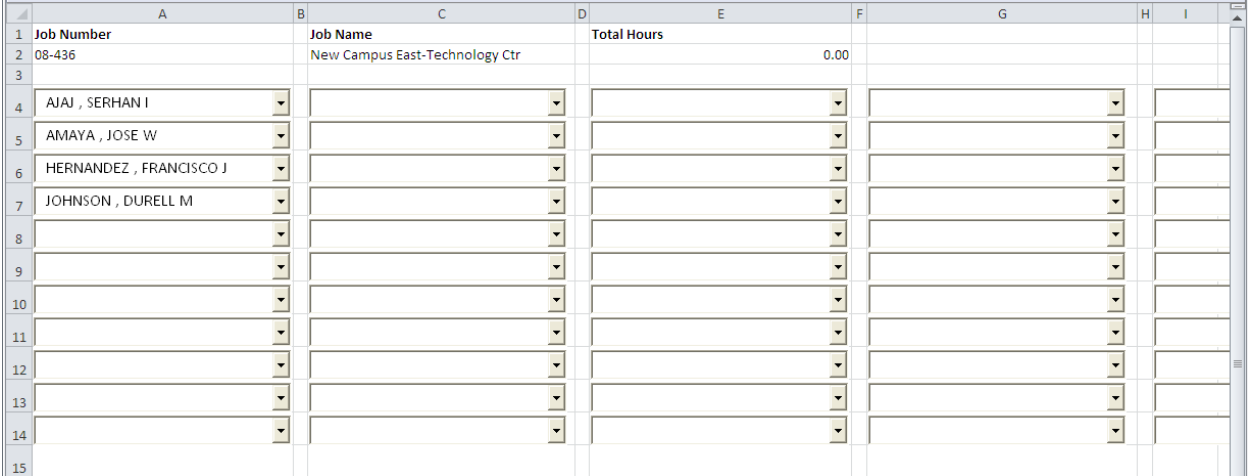

Once the crew is selected, all of the employees populate the individual daily timecards.

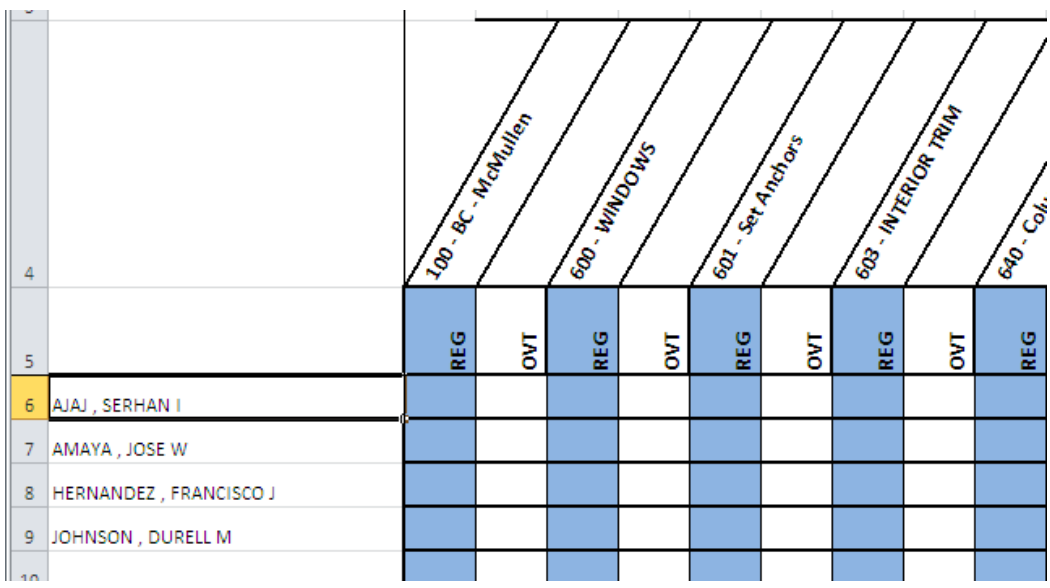

This timecard is created to code time per job / per day. It also has some features built in to limit the available cost codes based on the Job's Budget.

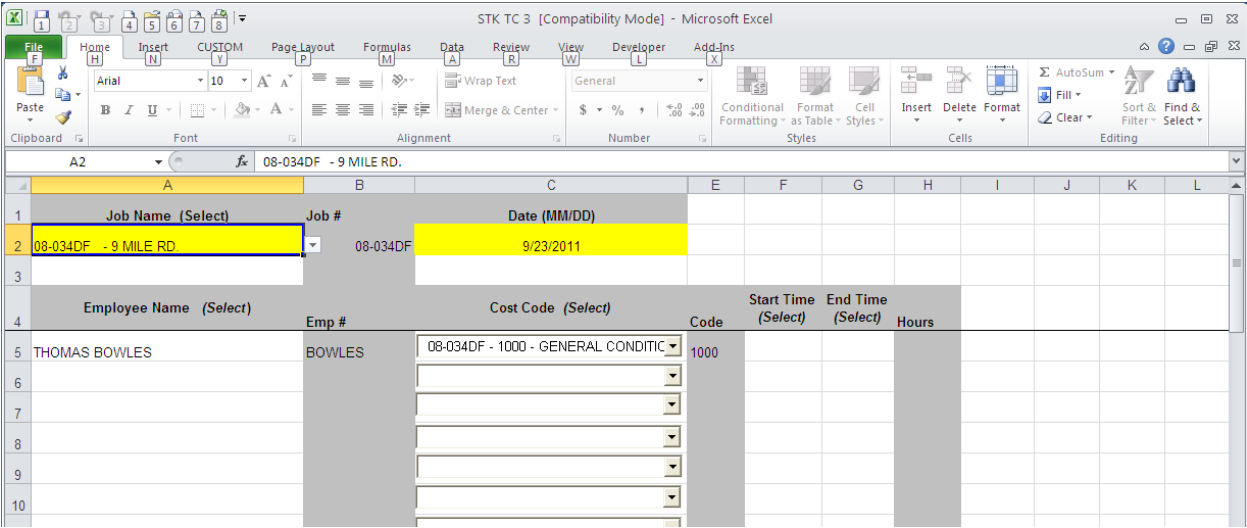

An additional worksheet captures the entered quantities by cost code for production reporting.

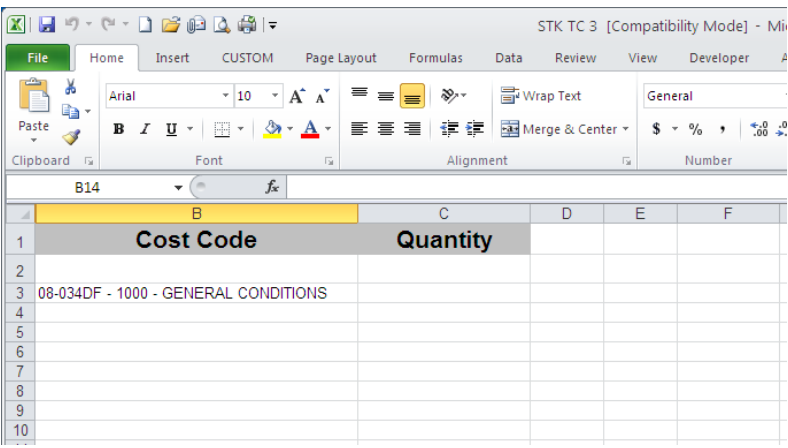

## Some Timecards are very involved and allow data entry with Employees / Equipment / Material Usage :

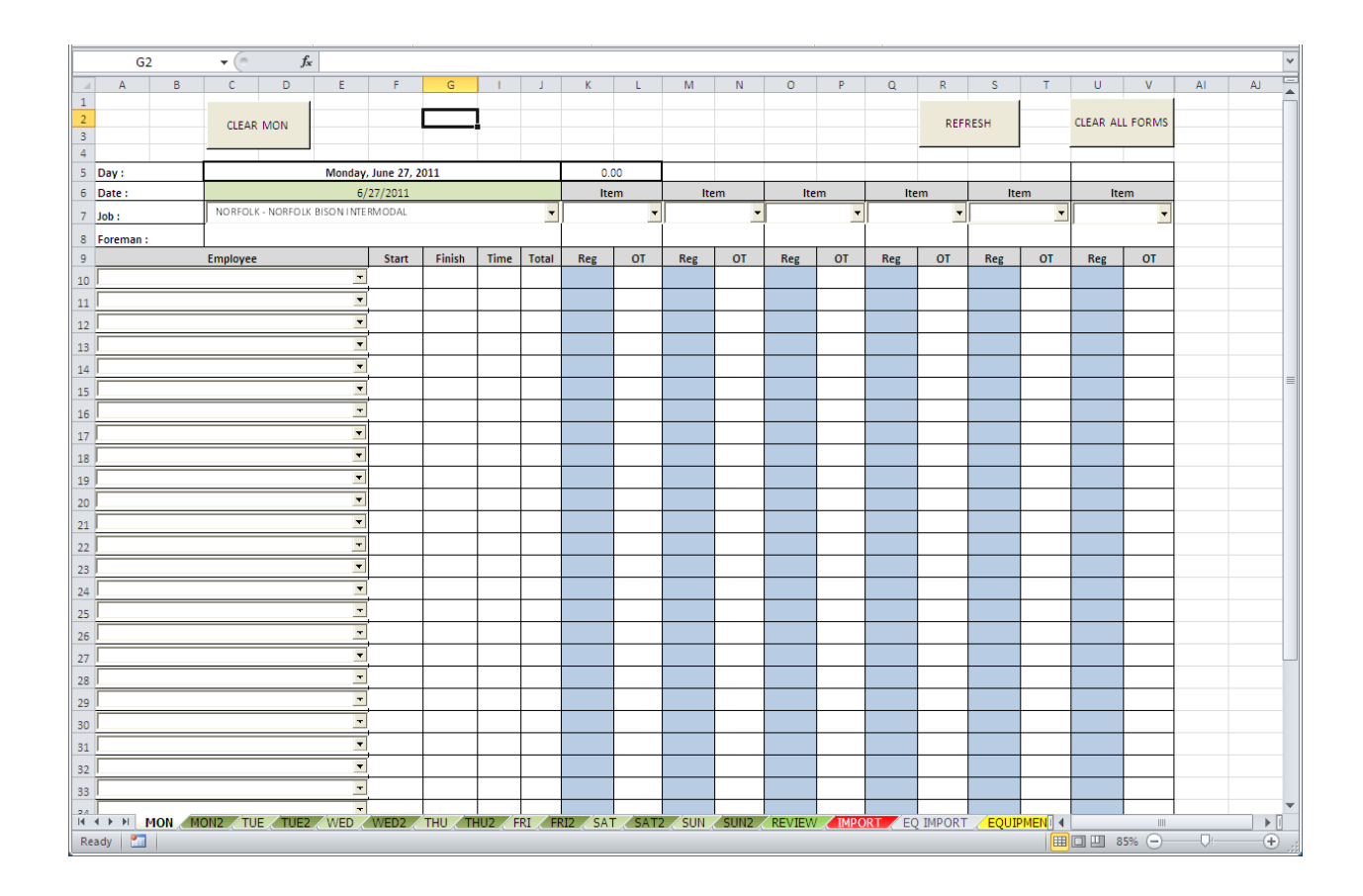

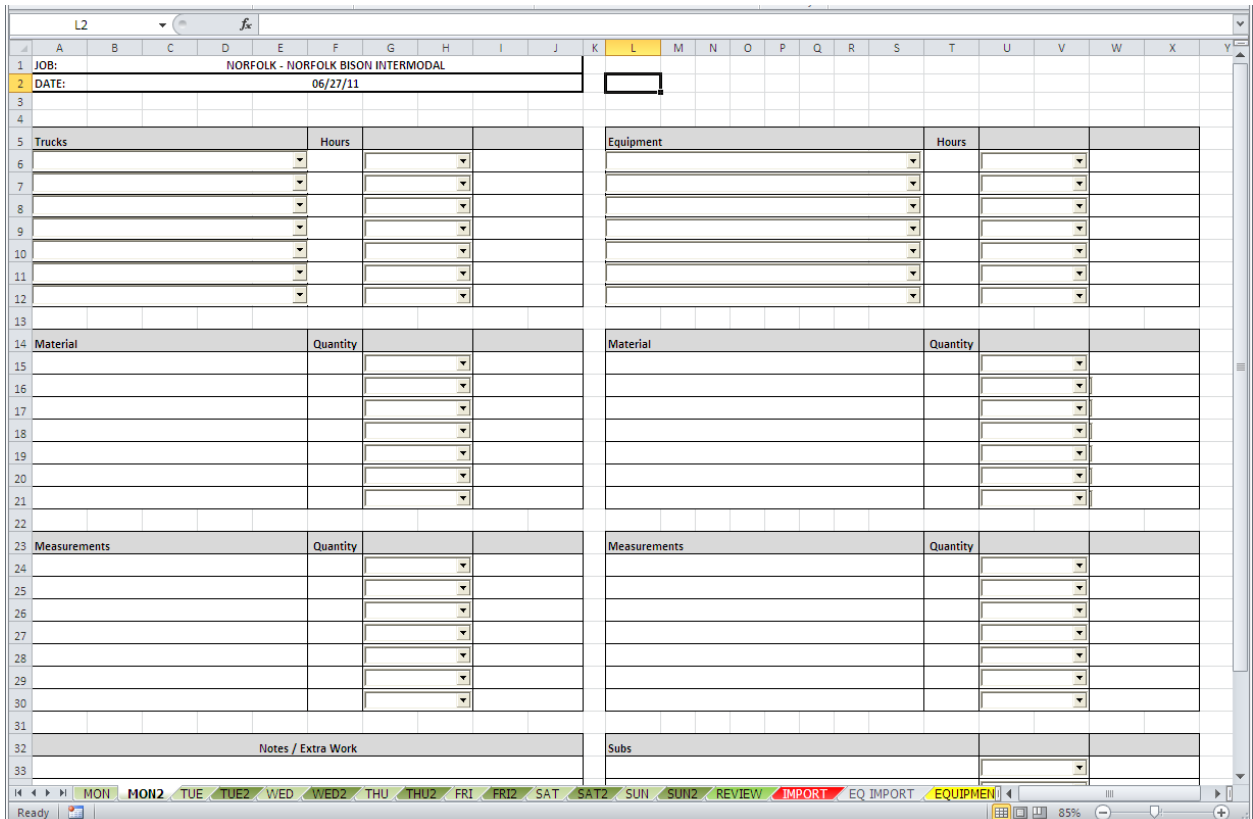

#### **QUERY FOUNDATION DATA TO POPULATE SPREADSHEET VALUES**

Regardless of the format that you choose to use in your entry form, one thing is constant. The data required to import into Foundation needs to be consistent. The items that you import into Foundation also need to be present in Foundation before they are imported. (In other words, if a Job number is entered in the Excel spreadsheet, but does not exist in Foundation, it cannot be imported).

Most of the timecards can use a query to pull data from the database. Items include:

- Jobs
- Employees
- Cost Codes (budgeted or master list)
- Trades
- Earn Codes
- Equipment Items
- UPB Items and Quantities

These are the items that Foundation needs to validate when importing a timecard. If these items are sourced from Foundation, there is no need to worry about matching fields in the Excel Spreadsheet with the item in Foundation.

Of course, there is an issue with connectivity. If the remote user has no connection to the Foundation Server, they would not have the ability to refresh the information. Many users get around this by refreshing the timecard at the home office and then emailing the form to a remote user.

Once the data is queried from Foundation, a combination of Data Validation / Combo Boxes can be used to select the appropriate items. (Please refer to previous webinars for additional information)

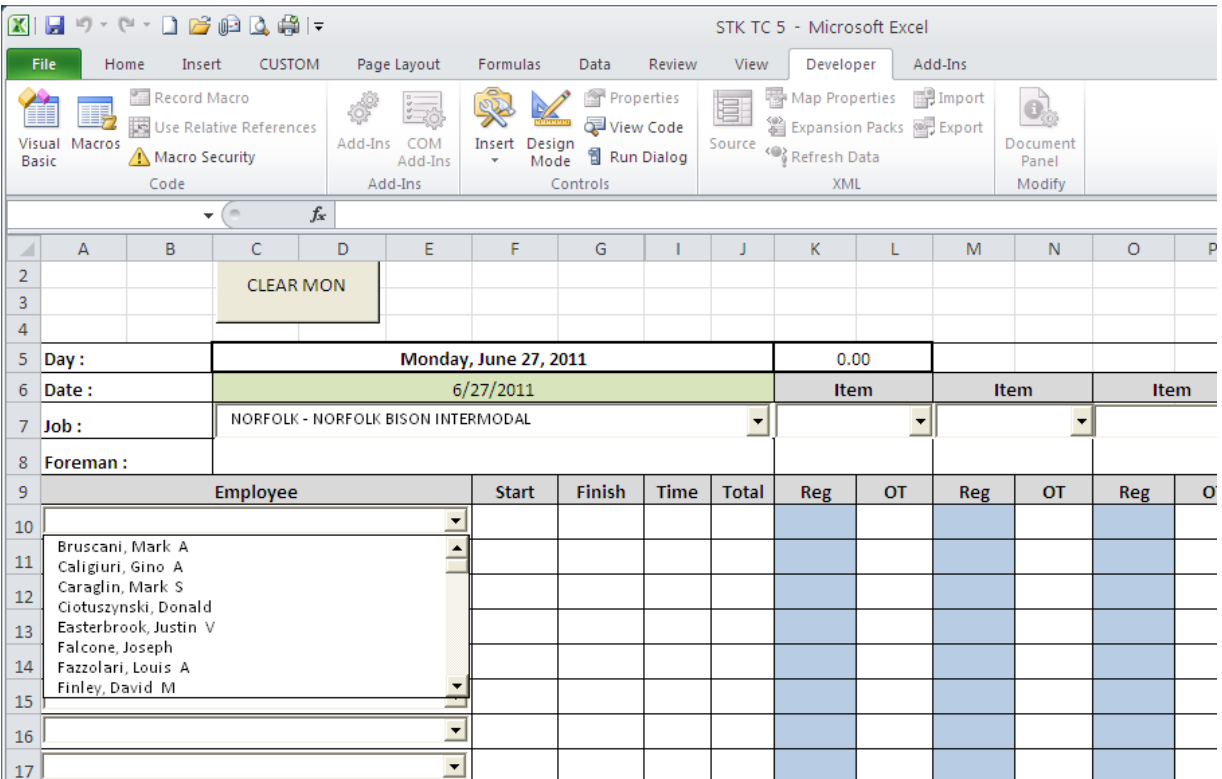

The *most important* part of preparing a timecard for entry into Foudnation is to format a sheet that will gather all of the information from the Entry sheets.

This is the most time consuming and detail oriented process of setting up a timecard for entry.

Below you will see an example of a data array created for import from and Excel Workbook.

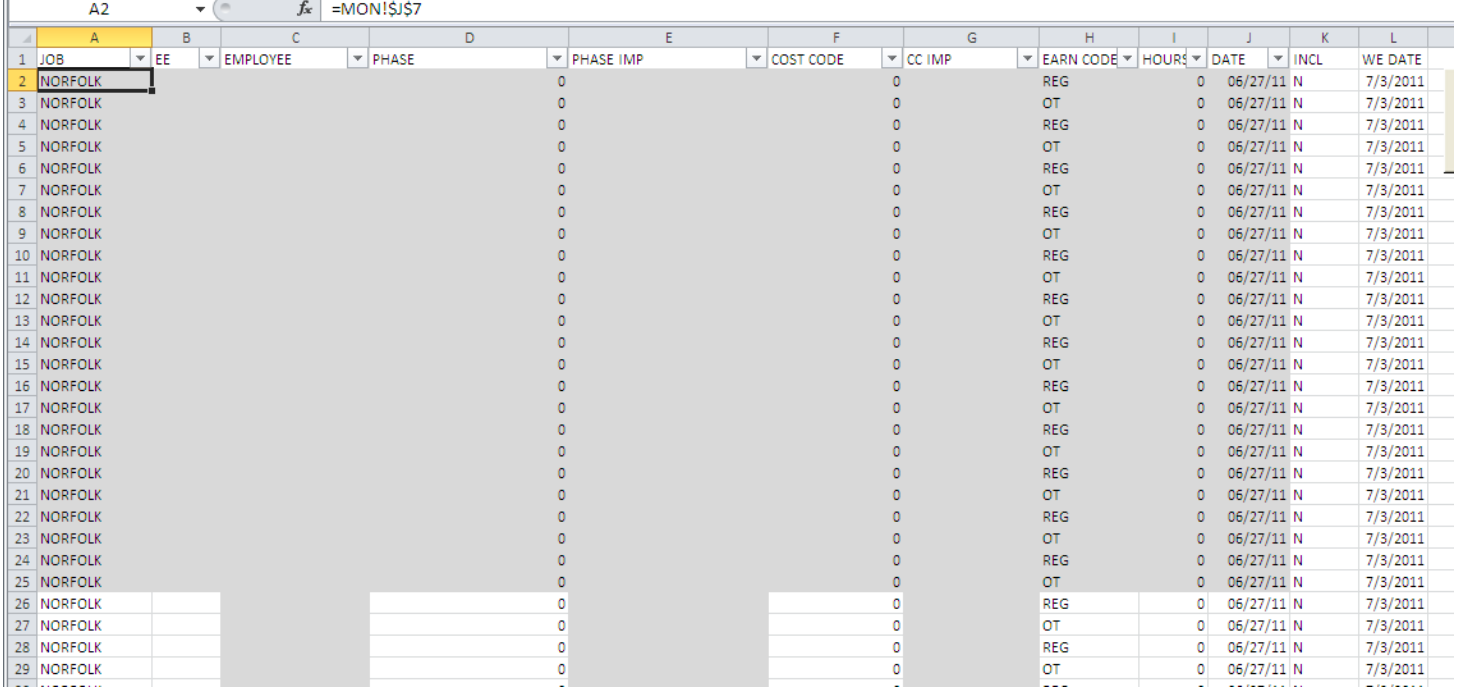

In this example, we see the required fields that are needed to import timecards into Foundation (EE ID, JOB ID, PHASE ID, COST CODE ID, EARN CODE, HOURS, DATE)

Depending on the data entry worksheets, you may need to reference ID numbers from a query.

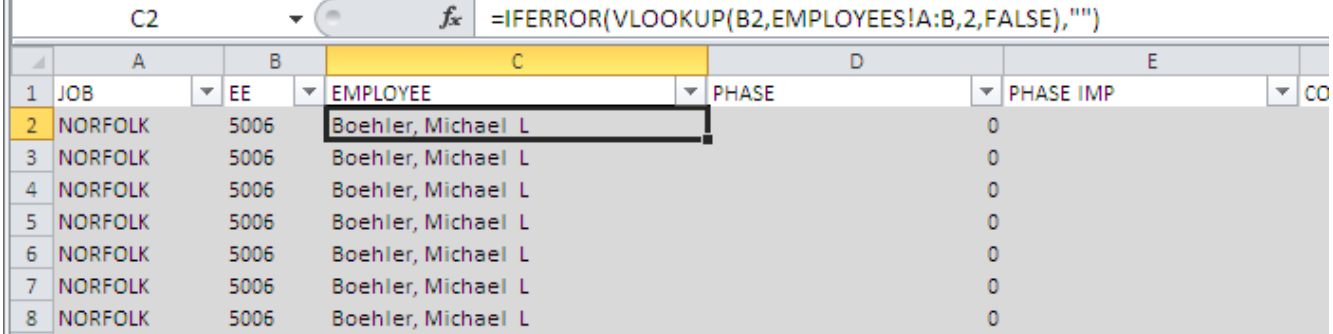

The user enters the employee NAME and in our data array, we use a VLOOKUP function to refernce the actual employee ID field. This can be true for any field that you need to enter on the Timecard. This all depends on the setup of the entry screen, but the logic is repeeated for whatever items you wish to import.

Here is an example of a sheet sourced form a query that pulls the EMPLOYEE ID, the EMPLOYEE NAME and the EMPLOYEE ID again.

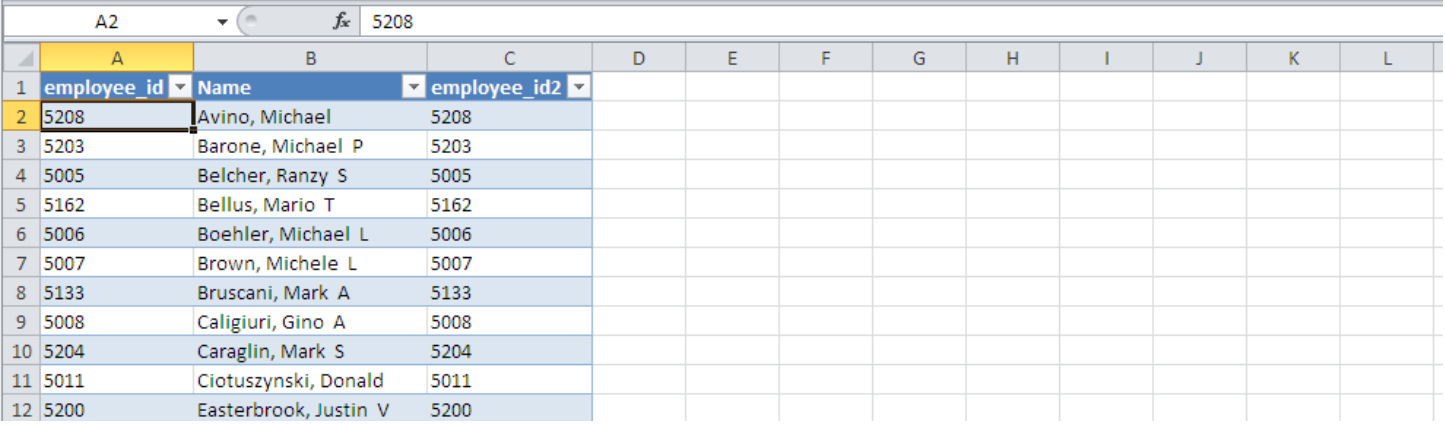

The NAME column is used as the NAMED REFERENCE for the dropdown selections, and the employee\_id2 field is used for the lookup function to populate the import sheet.

Here is a similar example of a query that references JOB NUMBERS / DESCRIPTIONS.

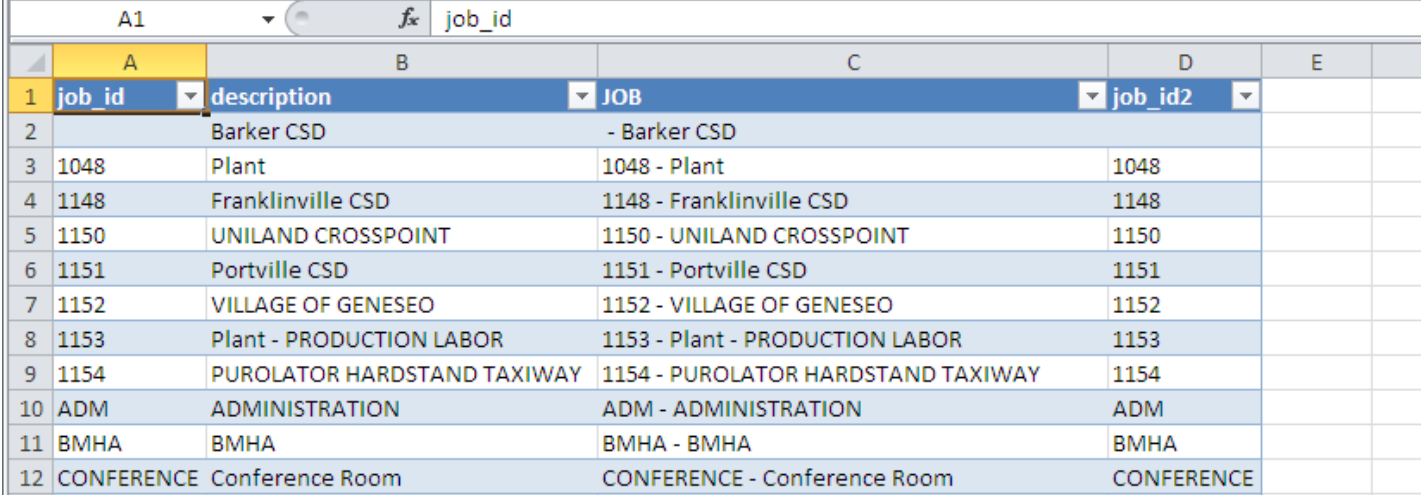

Finally, a sheet that refernces the Pases available on the Job Budget. This query is refreshed as soon as the user enters a JOB number on the first entry sheet.

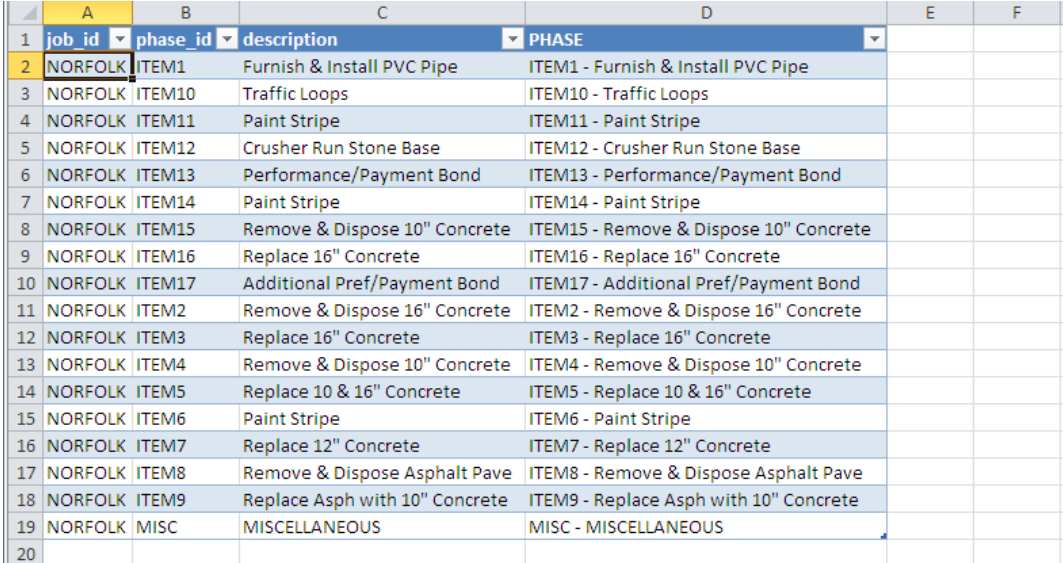

## **WHAT DETERMINES THE DATA MAP ?**

The key field that determines the layout of the data map is the HOURS field. For every line on a timecard entry form that we have HOURS, we need the associated data attached to the hours (EE ID, JOB ID, PHASE ID, COST CODE ID, EARN CODE, DATE).

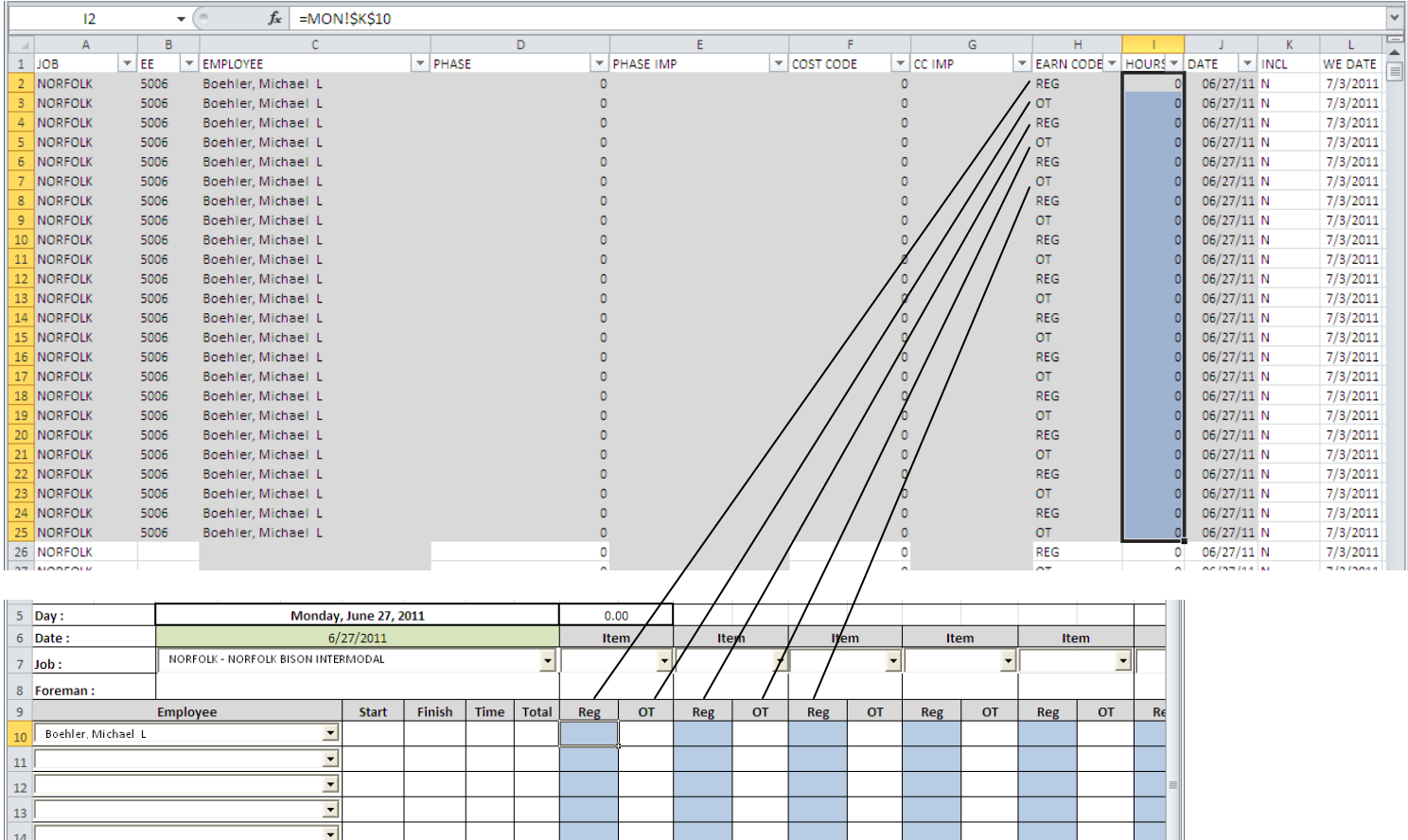

Basically, any field that can be populated with data needs to be mapped to the final import data array sheet.

Believe it or not, this is the mapping for the FIRST ROW of the timecard entry for a single employee for a single day.

Keep in mind that there may be a number of items that are static within the data map. In this example, if an item is in a column heading, it may be used as a static item. (JOB / PHASE / COST CODE / DATE) and to some degree the earn code.

Once the data is "mapped" for a single row, you may copy and paste the formulas to represent additional rows. Do you remember me harping on exact replication of Entry sheets ? If all of the source sheets are layd out in the same manner, it is much easier to find and replace formulas within a range if all of the cell references are identical for the various worksheets.

I use Color Coding to keep track of the individaul data sets within the data mapping. A color change represents a different ROW from the entry sheets. Once a SHEET is complete, I can then go and copy and paste the entire RANGE and replace the WORKSHEET (ot tab) reference.

| $\mathbf{X}$ i                                                                                                    | $\overline{\mathbf{v}}$                                 |                       |                  |                                                                               |                                                                                              | STK TC 5 - Microsoft Exc       |
|----------------------------------------------------------------------------------------------------|---------------------------------------------------------|-----------------------|------------------|-------------------------------------------------------------------------------|----------------------------------------------------------------------------------------------|--------------------------------|
| <b>b</b> b ddidd<br>H                                                                                                    | 扃                                                       |                       |                  |                                                                               |                                                                                              |                                |
| Home<br>Insert<br><u>File</u><br>F<br>н<br>N                                                                                                    | <b>CUSTOM</b><br>Y                                      | Page_Layout<br>P      | Formulas<br>M    | Review<br>Data<br>Α<br>R                                                      | View<br>W                                                                                    | Dev <u>elo</u> per             |
| Record Macro                                                                                                    |                                                         |                       |                  | Properties                                                                    |                                                                                              | Map Properties                 |
| IJ,                                                                                                    | Use Relative References                                 |                       |                  | View Code                                                                     | 冒                                                                                            | 着<br><b>Expansion Packs</b>    |
| Macros<br>Visual                                                                                                    |                                                         | Add-Ins<br><b>COM</b> | Insert<br>Design |                                                                               | Source                                                                                       |                                |
| A Macro Security<br>Basic                                                                                                    |                                                         | Add-Ins               | Mode             | 訇 Run Dialog                                                                  |                                                                                              | <@>Refresh Data                |
| Code                                                                                                    |                                                         | Add-Ins               |                  | Controls                                                                      |                                                                                              | XML                            |
| O36<br>▼                                                                                                    | $\sim$<br>fx                                            |                       |                  |                                                                               |                                                                                              |                                |
| P<br>C.<br>Ĥ<br>HORPOLK<br>Darkler, Hiskart L<br>z<br><b>SHIE</b>                                                                                                    | D                                                       | E                     | G                | $\overline{H}$<br>$\mathbf{I}$<br>$\overline{1}$<br>REG<br>٠                  | K.<br>$\mathbf{L}$<br><b>IE/27/11 H</b><br>,,,,,,,                                           | H<br>H<br>$\mathbf{Q}$<br>P.   |
| HORPOLK<br><b>SHIE</b><br><b>Packler, Histori L</b><br>э<br><b>Parkler, Histori L</b><br><b>HORPOLK</b><br><b>SHIE</b><br>٠                                                             |                                                         |                       |                  | ΦT<br>REG                                                                     | <b>IE/27/11 H</b><br>,,,,,,,<br><b>BE/27/11 H</b><br>,,,,,,,                                 | <b>EXPORT FOR FOUNDATION</b>   |
| s.<br><b>HORPOLK</b><br><b>STILE</b><br>Parkler, Hiskart L<br>HORPOLK<br><b>SHIP</b><br><b>Packler, Histori L</b><br>r                                                                  |                                                         |                       |                  | 0T<br>REG                                                                     | <b>IE/27/11 N</b><br>,,,,,,,<br><b>BE/27/11 H</b><br>,,,,,,,                                 |                                |
| HORFOLK<br><b>SUIC</b><br>Packler, Hiskart L<br>7<br>HORPOLK<br>Parkler, Hiskart L.<br><b>SUIG</b><br>٠<br><b>HORPOLK</b><br><b>SHIE</b><br><b>Parkler, Histori L</b><br>$\overline{1}$ |                                                         |                       |                  | 0T<br>REG<br>0T                                                               | <b>IE/27/11 H</b><br>,,,,,,,<br><b>IE/27/11 H</b><br>,,,,,,,<br><b>IE/27/11 H</b><br>,,,,,,, |                                |
| 11<br><b>HORFOLK</b><br><b>SHIE</b><br>Packlee, Hiskart L<br>HORPOLK<br><b>SHIE</b><br><b>Packler, Histori L</b><br>11                                                                  |                                                         |                       |                  | REG<br>ΦT                                                                     | <b>IE/27/11 H</b><br>,,,,,,,<br><b>IS/27/11 H</b><br>,,,,,,,                                 |                                |
| 12<br>HORFOLK<br>5115<br>Darkler, Hiskart L<br>HORFOLK<br><b>SUIC</b><br>Darkler, Hiskart L<br>13                                                                                       |                                                         |                       |                  | REG<br>0T                                                                     | <b>IE/27/11 H</b><br>,,,,,,,<br><b>BE/27/11 H</b><br>,,,,,,,                                 |                                |
| 14<br><b>HORFOLK</b><br><b>STILE</b><br><b>Parkler, Histori L</b><br>15<br><b>HORFOLK</b><br><b>SHIE</b><br>Packlee, Hiskart L                                                          |                                                         |                       |                  | REG<br>0T                                                                     | <b>BE/27/11 H</b><br>,,,,,,,<br><b>BE/27/11 H</b><br>,,,,,,,                                 |                                |
| HORPOLK<br><b>SHIS</b><br>Darklee, Hiskart L<br>15<br>HORPOLK<br><b>SHIP</b><br>Parkler, Histori L<br>17                                                                                |                                                         |                       |                  | REG<br>0T                                                                     | <b>IE/27/11 H</b><br>,,,,,,,<br><b>IE/27/11 H</b><br>,,,,,,,                                 |                                |
| <b>HORFOLK</b><br><b>SHIE</b><br><b>Parkler, Histori L</b><br>11<br>13<br><b>HORFOLK</b><br><b>STILE</b><br><b>Parkler, Histori L</b>                                                   |                                                         |                       |                  | REG<br>0T                                                                     | <b>IE/27/11 H</b><br>,,,,,,,<br><b>BE/27/11 M</b><br>,,,,,,,                                 |                                |
| $\mathbf{a}$<br>HORFOLK<br><b>SHIE</b><br>Packler, Hiskart L<br>24<br>HORPOLK<br>5886<br>Darkler, Hiskart L<br><b>HORPOLK</b><br><b>SUIG</b><br><b>Parkler, Histori L</b><br>22         |                                                         |                       |                  | REG<br>0T<br>REG                                                              | <b>IE/27/11 H</b><br>,,,,,,,<br>,,,,,,,<br><b>BE/27/11 H</b><br><b>IE/27/11 H</b><br>,,,,,,, |                                |
| <b>HORPOLK</b><br>Packlee, Hiskart L<br>25<br><b>SHIE</b><br>24<br><b>HORFOLK</b><br><b>SHIE</b><br>Packlee, Hiskart L                                                                  |                                                         |                       |                  | 0T<br>REG                                                                     | ,,,,,,,<br><b>BE/27/11 M</b><br><b>IE/27/11 N</b><br>,,,,,,,                                 |                                |
| 25<br>HORFOLK<br><b>SUIC</b><br>Darkler, Hiskart L<br>25<br>MORFOLK                                                                                                    |                                                         |                       |                  | ΦT<br>REG                                                                     | <b>BE/27/11 H</b><br>,,,,,,,<br><b>IS/27/11 H</b><br>,,,,,,,                                 |                                |
| 27<br><b>HORFOLK</b><br>21<br>HORFOLK                                                                                                    |                                                         |                       |                  | øτ<br>8 86/27/11 M<br>REG<br>8 86/27/11 M                                     | ,,,,,,,<br>1111111                                                                           |                                |
| $\overline{\mathbf{c}}$<br>HORPOLK<br><b>SE MORFOLK</b>                                                                                                    |                                                         |                       |                  | ΦT<br>8 8227/11 H<br>REG                                                      | ,,,,,,,<br><b>BE/27/11 H</b><br>,,,,,,,                                                      |                                |
| HORFOLK<br>11<br><b>32 HORFOLK</b><br>33<br>HORFOLK                                                                                                    |                                                         |                       |                  | øτ<br>REG<br><b>I IS/27/11 N</b><br>οT<br><b>8 86/27/11 M</b>                 | <b>IS/27/11 H</b><br>,,,,,,,<br>,,,,,,,<br>,,,,,,,                                           |                                |
| HORFOLK<br>14<br><b>35 HORFOLK</b>                                                                                                    |                                                         |                       |                  | REG<br>0T                                                                     | <b>IS/27/11 H</b><br>,,,,,,,<br><b>BE/27/11 H</b><br>,,,,,,,                                 |                                |
| HORFOLK<br>36<br><b>37 HORFOLK</b>                                                                                                    |                                                         |                       |                  | REG<br>0T<br>8 86/27/11 M                                                     | ,,,,,,,<br><b>BE/27/11 M</b><br>,,,,,,,                                                      |                                |
| 11<br><b>HORFOLK</b><br>HORFOLK<br>33                                                                                                    |                                                         |                       |                  | REG<br>8 8227711 M<br>ΦT                                                      | ,,,,,,,<br><b>BE/27/11 H</b><br>,,,,,,,                                                      |                                |
| 41 MORFOLK<br>41<br><b>HORFOLK</b><br>42                                                                                                    |                                                         |                       |                  | REG<br>øτ                                                                     | <b>B227211 H</b><br>,,,,,,,<br>,,,,,,,<br><b>BE/27/11 M</b><br>1111111                       |                                |
| <b>HORFOLK</b><br>45<br>HORFOLK<br>$\ddot{\phantom{1}}$<br>HORPOLK                                                                                                    |                                                         |                       |                  | REG<br>8 86/27/11 M<br>ΦT<br>REG                                              | <b>BE/27/11 H</b><br>,,,,,,,<br>,,,,,,,<br><b>BE/27/11 H</b>                                 |                                |
| 45 HORPOLK<br><b>HORFOLK</b><br>45                                                                                                    |                                                         |                       |                  | ٥T<br>REG                                                                     | <b>B227711 H</b><br>,,,,,,,<br><b>BE/27/11 M</b><br>,,,,,,,                                  |                                |
| 47<br><b>HORPOLK</b><br><b>HORFOLK</b><br>Œ                                                                                                    |                                                         |                       |                  | οT<br>8 86/27/11 M<br>REG<br>п                                                | ,,,,,,,<br>86/27/11 H<br>,,,,,,,                                                             |                                |
| 45<br>HORPOLK<br>SE HORFOLK                                                                                                    |                                                         |                       |                  | ΦT<br>REG                                                                     | 86/27/11 H<br>,,,,,,,<br><b>BE/27/11 H</b><br>,,,,,,,                                        |                                |
| <b>HORFOLK</b><br>51<br>52<br><b>HORFOLK</b><br>HORPOLK<br>55                                                                                                    |                                                         |                       |                  | <b>OT</b><br>п<br>REG<br>0T                                                   | ,,,,,,,<br><b>BE/27/11 M</b><br><b>IE/27/11 N</b><br>,,,,,,,<br><b>IE/27/11 H</b><br>,,,,,,, |                                |
| HORPOLK<br>54<br><b>HORFOLK</b><br>55                                                                                                    |                                                         |                       |                  | REG<br>0T                                                                     | <b>IS/27/11 H</b><br>,,,,,,,<br><b>BE/27/11 H</b><br>,,,,,,,                                 |                                |
| 56<br><b>HORPOLK</b><br>$\boldsymbol{\Omega}$<br>HORFOLK                                                                                                    |                                                         |                       |                  | REG<br>0T                                                                     | <b>BE/27/11 M</b><br>1111111<br><b>BE/27/11 H</b><br>,,,,,,,                                 |                                |
| 58<br>HORFOLK<br>HORPOLK<br>55                                                                                                    |                                                         |                       |                  | REG<br>0T                                                                     | <b>IE/27/11 H</b><br>,,,,,,,<br><b>IE/27/11 H</b><br>,,,,,,,                                 |                                |
| <b>HORFOLK</b><br>$\mathbf{H}$<br>51<br><b>HORFOLK</b>                                                                                                    |                                                         |                       |                  | REG<br>0T                                                                     | <b>IE/27/11 H</b><br>,,,,,,,<br><b>IE/27/11 H</b><br>,,,,,,,                                 |                                |
| HORPOLK<br>52<br>53<br><b>HORFOLK</b><br><b>HORFOLK</b><br>54                                                                                                    |                                                         |                       |                  | REG<br>ΦT<br>REG                                                              | <b>IS/27/11 H</b><br>,,,,,,,<br><b>IE/27/11 H</b><br>,,,,,,,<br><b>BE/27/11 H</b><br>,,,,,,, |                                |
| <b>HORFOLK</b><br>55<br>55<br><b>HORFOLK</b>                                                                                                    |                                                         |                       |                  | 0T<br>REG                                                                     | <b>BE/27/11 M</b><br>1111111<br><b>BE/27/11 H</b><br>,,,,,,,                                 |                                |
| HORPOLK<br>57<br><b>ER MORFOLK</b>                                                                                                    |                                                         |                       |                  | 0T<br>REG                                                                     | <b>IE/27/11 H</b><br>,,,,,,,<br><b>IS/27/11 H</b><br>,,,,,,,                                 |                                |
| <b>HORFOLK</b><br>55<br><b>78 HORFOLK</b>                                                                                                    |                                                         |                       |                  | 0T<br>REG                                                                     | <b>IE/27/11 H</b><br>,,,,,,,<br><b>BE/27/11 M</b><br>,,,,,,,                                 |                                |
| HORFOLK<br>71<br>72 MORFOLK<br>75 HORFOLK                                                                                                    |                                                         |                       |                  | ΦT<br>8 8227/11 M<br>REG<br>8 86/27/11 M<br>0T                                | <b>IE/27/11 H</b><br>,,,,,,,<br>,,,,,,,<br>,,,,,,,                                           |                                |
| <b>74 HORFOLK</b><br>75 MORFOLK                                                                                                    |                                                         |                       |                  | <b>8 86/27/11 N</b><br>REG<br>٥T<br><b>8 86/27/11 N</b>                       | ,,,,,,,<br>,,,,,,,                                                                           |                                |
| 75 MORFOLK<br>77 HORFOLK                                                                                                    |                                                         |                       |                  | REG<br>8 8227/11 N<br>ΦT<br>8 8227/11 H                                       | ,,,,,,,<br>,,,,,,,                                                                           |                                |
| <b>28 HORFOLK</b><br><b>25 HORPOLK</b>                                                                                                    |                                                         |                       |                  | REG<br>8 8227711 N<br>0T<br><b>8 86/27/11 N</b>                               | ,,,,,,,<br>1111111                                                                           |                                |
| <b>II HORFOLK</b><br><b>IN HORFOLK</b>                                                                                                    |                                                         |                       |                  | REG<br>8 8222211 N<br>ΦT                                                      | ,,,,,,,<br><b>BE/27/11 H</b><br>,,,,,,,                                                      |                                |
| <b>IZ HORFOLK</b><br><b>85 HORFOLK</b><br><b>Be HORFOLK</b>                                                                                                    |                                                         |                       |                  | REG<br>8 8227/11 N<br>0T<br><b>8 86/27/11 N</b><br>REG<br><b>8 86/27/11 N</b> | ,,,,,,,<br>,,,,,,,<br>,,,,,,,                                                                |                                |
| <b>IS HORFOLK</b><br><b>IE HORFOLK</b>                                                                                                    |                                                         |                       |                  | ΦT<br>8 8227/11 H<br>REG                                                      | ,,,,,,,<br><b>BE/27/11 H</b><br>,,,,,,,                                                      |                                |
| 87 HORFOLK<br><b>II HORFOLK</b>                                                                                                    |                                                         |                       |                  | 8 86/27/11 M<br>٥T<br>REG<br><b>8 86/27/11 N</b>                              | ,,,,,,,<br>,,,,,,,                                                                           |                                |
| <b>85 HORFOLK</b><br><b>SE MORFOLK</b>                                                                                                    |                                                         |                       |                  | øτ<br><b>8 86/27/11 N</b><br>REG                                              | ,,,,,,,<br><b>B227211 H</b><br>,,,,,,,                                                       |                                |
| <b>31 HORFOLK</b><br>$M \rightarrow N$                                                                                                    | MON / MON2 / TUE / TUE2 / WED / WED2 / THU / THU2 / FRI |                       |                  | 0T<br><b>8 86/27/11 N</b><br>FRI2 SAT                                         | ,,,,,,,<br>SAT2                                                                              | <b>SUN</b><br>SUN <sub>2</sub> |
| Ready                                                                                                    |                                                         |                       |                  |                                                                               |                                                                                              |                                |

All told, in this example, there are 5040 points of data entry that need to be collected from the Timecard entry sheets.

When the data map is complete, Filters may be used to remove (or hide) data that is not required for the import.

In this case, I filter out any values that DO NOT equal zero.

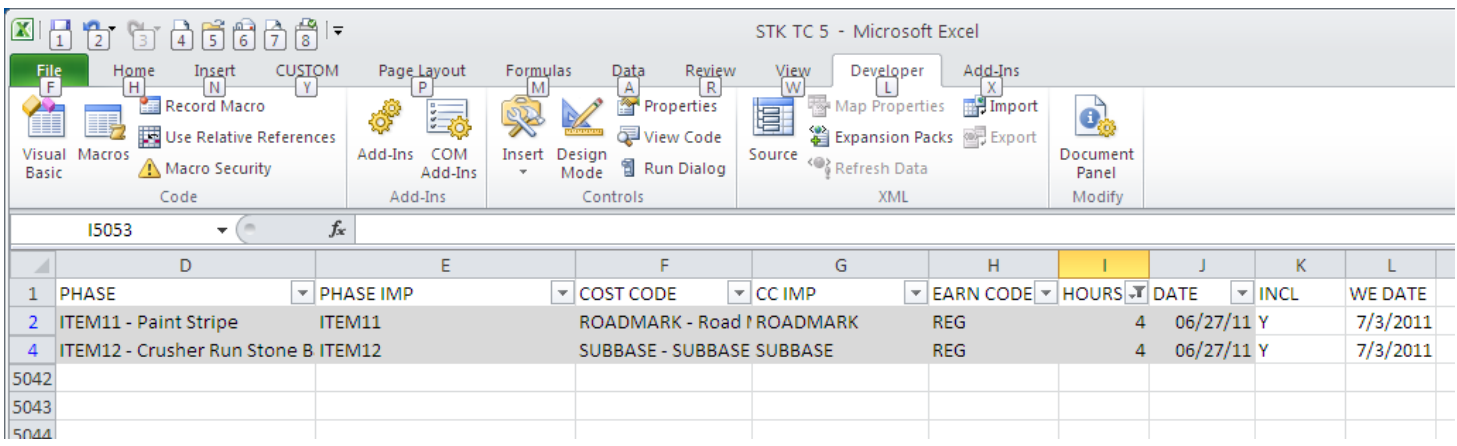

This data can be copied out and saved to a new spreadsheet, saved as a .csv file and imported into Foundation.

An Import Genie will need to be created to reference the cells based on your data map.

A macro can also be created to gather the visible cells within this spreadsheet, copy the data into a new spreadsheet and save the spreadsheet to a pre-determined location.

### **Final Thoughts on Excel Timecard Entry:**

-

- Consistency is KEY. Without consistent form design, the data mapping becomes much more difficult. If the forms are designed properly, copying formulas within the data map is clean and (relatively) simple.
- Create the form based on your company's data entry requirements. Should a sheet be created for each Employee ? Each Day ? Each Job ? All of these questions need to be addressed before you begin.
- Data Mapping. The import sheet needs to have the appropriate data required for Foundation Timecard Import. (EE ID, JOB ID, PHASE ID, COST CODE ID, EARN CODE, HOURS, DATE)